# 第 22 回滋賀県障害者技能競技大会

# パソコンデータ入力 公開用競技課題

1 競技課題

競技課題は以下の 3 種目とする。

(1)アンケート入力競技

お客様アンケートカード(紙:はがきサイズ両面印刷)をパソコン上のエクセル表に入力して集計す る。

当日配付するもの:お客様アンケートカード

(2)文書修正競技

完成見本(紙:A4 両面印刷)をもとにパソコン上のワードで作成された文書の間違いを修正する。 当日配付するもの:完成見本

(3)帳票等作成競技

完成見本(紙:A4 片面印刷)と手順書(紙:A4 片面印刷)に従い、エクセルを使用し請求書を作 成する。

当日配付するもの:完成見本、手順書

2 競技時間

120 分を予定し、競技実施の流れと時間配分は以下のとおりとする。

#### 【開始】

①全体説明(5 分) ②アンケート入力競技の準備と説明(5 分) ③アンケート入力競技(30 分) ④休憩(5 分) ⑤文書修正競技の準備と説明(5 分) ⑥文書修正競技(30 分) ⑦休憩(5 分) ⑧帳票等作成競技の準備と説明(5 分) ⑨帳票等作成競技(30 分) ⑩競技終了 【終了】

#### 3 課題の提出方法

電子ファイルにて提出とする。

#### 4 使用機器等

- (1)主催者が準備するもの
- ①ハードウェア
- ・デスクトップパソコン
- ・液晶ディスプレイ
- ・JIS 標準配列キーボード
- ・マウス及びマウスパッド
- ・プリンタ

②ソフトウェア

- ・基本ソフト Windows10 Enterprise LTSB 64bit
- ・アプリケーション Microsoft Office Professional Plus 2016
- ・日本語入力システム MS-IME

③机、椅子等の備品類

(2)当日持ち込めるもの

①筆記用具(定規は不可)

②メモ用紙

(3)その他の留意事項

競技中に万一機器が故障した場合は、競技担当の指示に従う。

### 参考例 ※実際の競技課題ではありません。

(1)アンケート入力競技 アンケートカードをもとにエクセル表に入力して集計する ①お客様アンケートカード(紙・はがきサイズ 両面印刷)の例

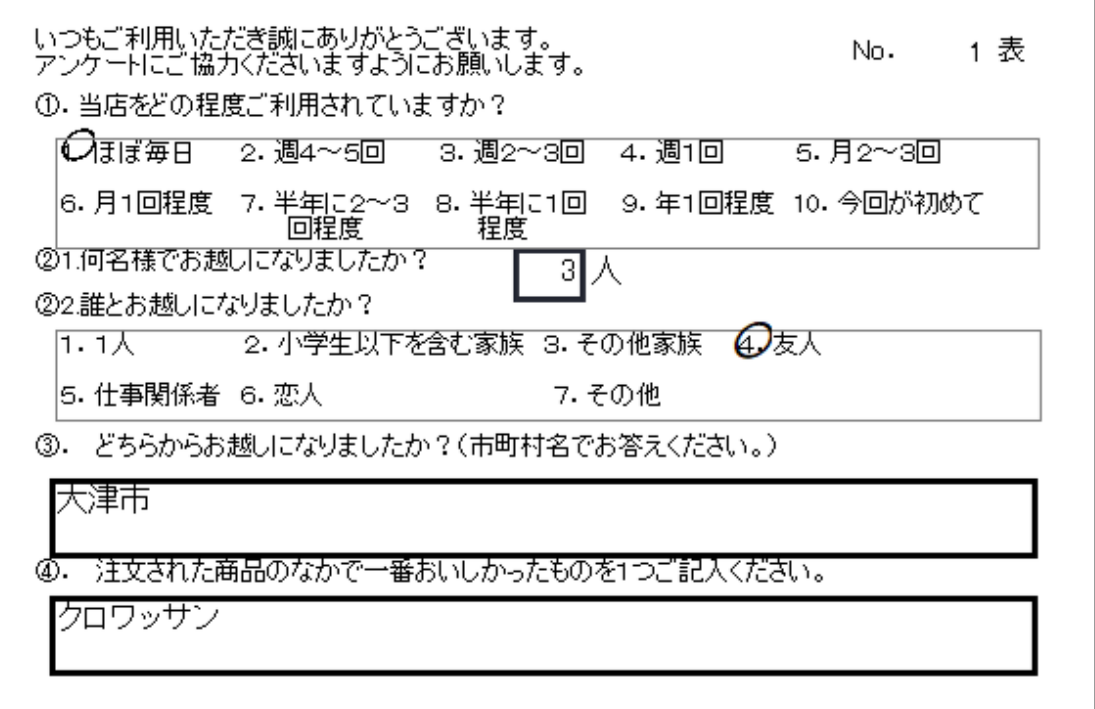

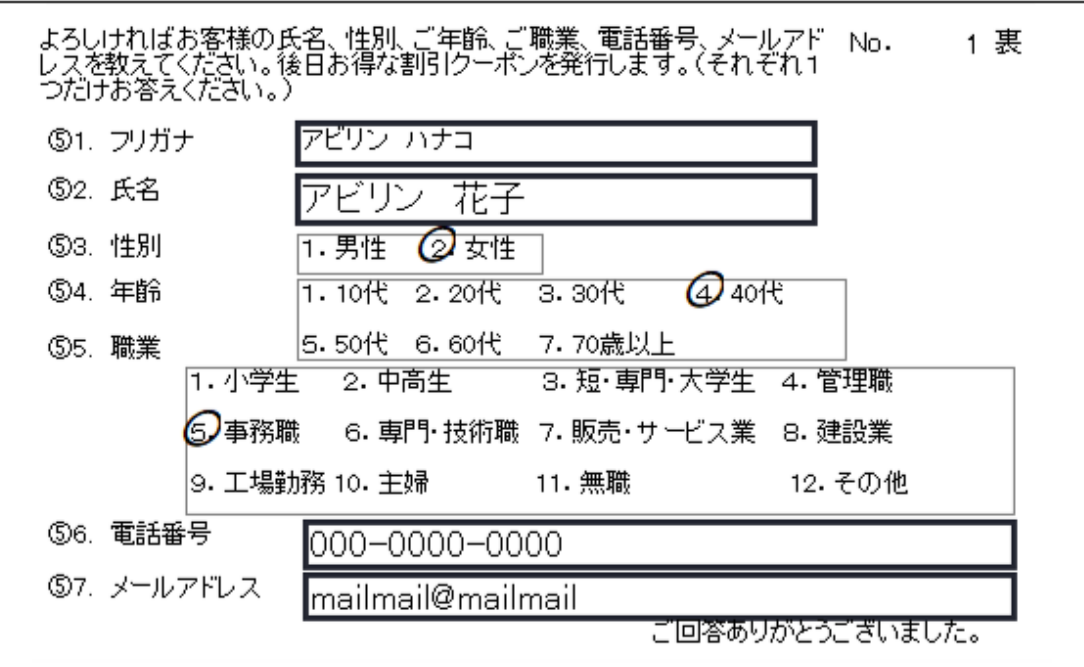

#### ②エクセル表(データ・入力フォーム)の例

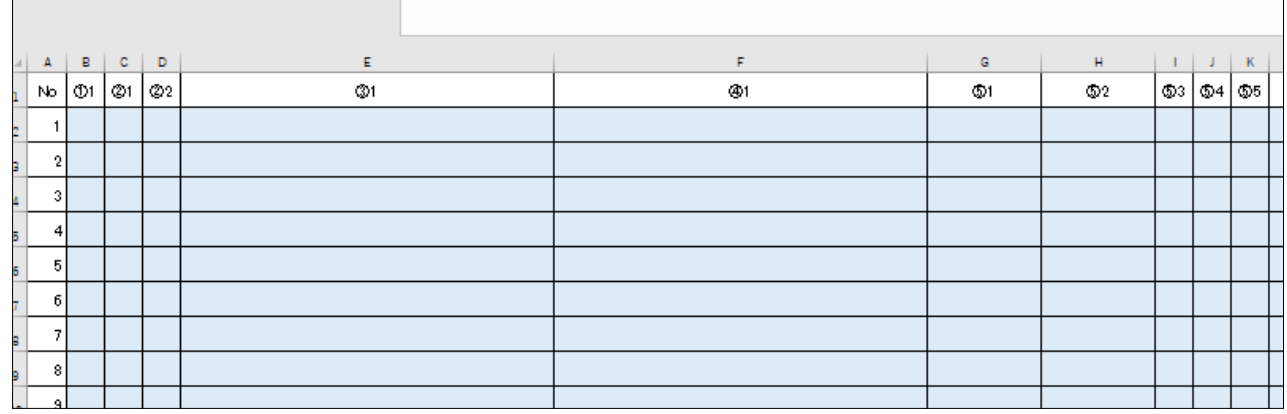

お客様アンケートカードには、漢字・ひらがな・カタカナ・アルファベット・数字が含まれています。 アルファベット・数字は半角で、それ以外は全角で入力してください。

(2)文書修正競技 完成見本を参考にパソコン上のデータを修正する ①完成見本(紙)の例

課題2

## ワールドカップサッカー

サッカーワールドカップと言えば、4年に一度行われるサッカーの祭典です。サッカー に詳しくない方でもその名称だけは聞いたことがあるのではないでしょうか。しかし、ど のような歴史なのか、開催の流れについてご存じない方もいらっしゃるでしょう。そこで 今回は、ワールドカップサッカーについてご紹介します。

## ワールドカップとは

ワールドカップはFIFAワールドカップが正式名称となる、サッカーの世界選手権大 会のことです。国際サッカー連盟(通称:FIFA)が主催しており、世界中の男子ナシ ョナルチームによって行われます。オリンピックに次ぐ世界規模のスポーツイベントとい う位置付けで、開催のたびに世界中が興奮の渦に巻き込ます。

# ②文書修正競技のパソコン上のデータ(誤字あり)の例

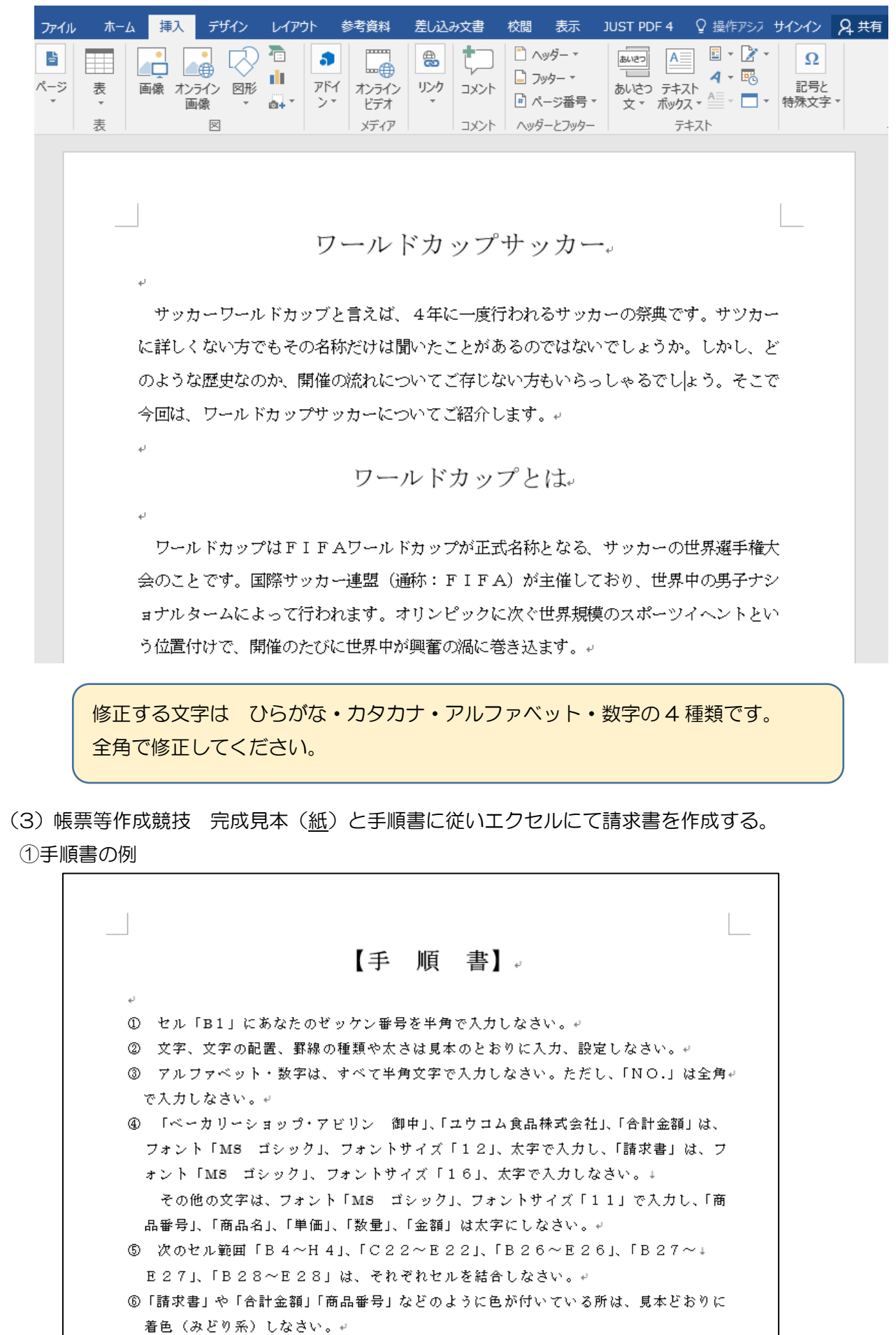

### ②完成見本(紙)の例

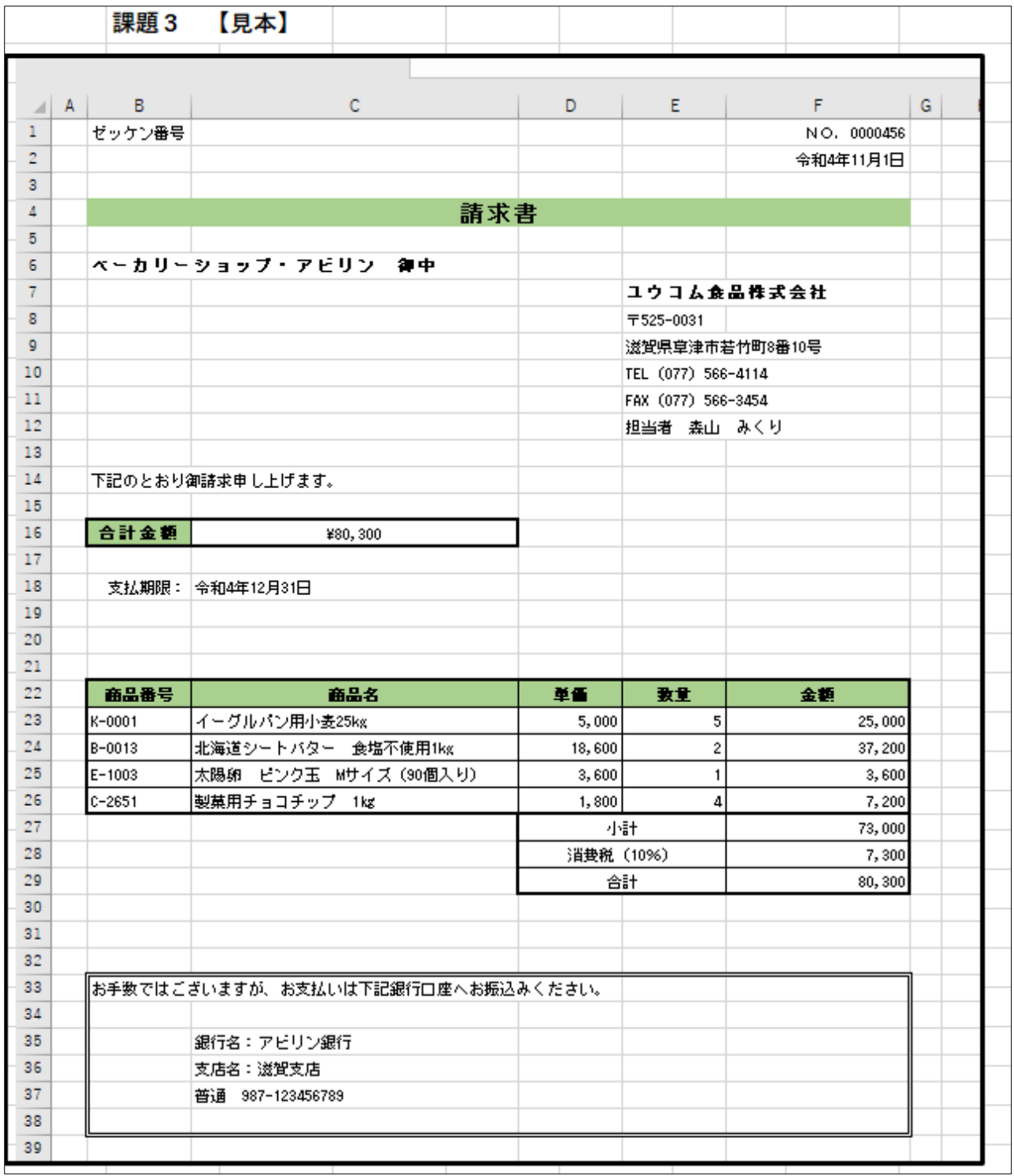